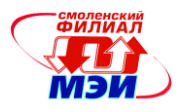

# Приложение З РПД Б1.В.ДВ.3.2

## **Филиал федерального государственного бюджетного образовательного учреждения высшего образования «Национальный исследовательский университет «МЭИ» в г. Смоленске**

**УТВЕРЖДАЮ** Зам. директора филиала ФГБОУ ВО «НИУ «МЭИ» в г. Смоленске по учебно-методической работе \_\_\_\_\_\_\_\_\_\_\_\_\_\_\_\_\_В.В. Рожков  $20168$ **MARIE EXERCIT AND MARIE DE** 

# **РАБОЧАЯ ПРОГРАММА ДИСЦИПЛИНЫ**

# **КОНСТРУИРОВАНИЕ ЭЛЕКТРОННЫХ УСТРОЙСТВ**

**(НАИМЕНОВАНИЕ ДИСЦИПЛИНЫ)**

**Направление подготовки: 11.03.04 Электроника и наноэлектроника**

**Профиль подготовки: Промышленная электроника**

**Уровень высшего образования: бакалавриат**

**Нормативный срок обучения: 4 года**

**Смоленск – 2016 г.**

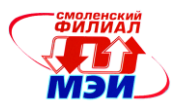

## **1. Перечень планируемых результатов обучения по дисциплине, соотнесенных с планируемыми результатами освоения образовательной программы**

*Целью освоения дисциплины* является подготовка обучающихся к проектно-конструкторской, научно-исследовательской деятельности по направлению 11.03.04 «Электроника и наноэлектроника» посредством обеспечения этапов формирования компетенций, предусмотренных ФГОС, в части представленных ниже знаний, умений и навыков.

*Задачами дисциплины* является изучение понятийного аппарата дисциплины, основных теоретических положений и методов, привитие навыков применения теоретических знаний для решения практических задач.

Дисциплина направлена на формирование следующих общепрофессиональных и профессиональных компетенций:

ОПК-4 «готовностью применять современные средства выполнения и редактирования изображений и чертежей и подготовки конструкторско-технологической документации»

ПК-7 «готовностью осуществлять контроль соответствия разрабатываемых проектов и технической документации стандартам, техническим условиям и другим нормативным документам».

В результате изучения дисциплины студент должен:

#### *Знать:*

- основные принципы организации автоматизированного проектирования и конструирования средств промышленной электроники с применением современного программных пакетов (ОПК-4);
- основные этапы проектирования и конструирования в соответствии с требования стандартов (ПК-7);
- состав конструкторской документации (ПК-7);

#### *Уметь:*

- оценить сложность и проблематику поставленной проектной задачи и выбрать соответствующие методики и программные средства проектирования (ОПК-4);
- устанавливать и настраивать программные пакеты электронных САПР (ОПК-4);
- производить разработку схем электрических принципиальных электронных промышленных устройств с использованием схемотехнических САПР с проверкой требований ЕСКД (ПК-7);
- производить автоматизированное конструирование печатных плат и модулей на их основе с учетом требований стандартов и технических условий (ПК-7);

#### *Владеть:*

- методами разработки средств промышленной электроники с использованием САПР на всех этапах проектирования (ОПК-4);
- навыками использования программных пакетов для автоматизированного проектирования и конструирования средств промышленной электроники и подготовки с их помощью конструкторской документации (ПК-7).

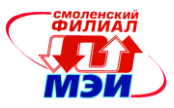

# **2. Место дисциплины в структуре образовательной программы**

Дисциплина относится к обязательной вариативной части профессионального цикла Б1 основной образовательной программы подготовки бакалавров по профилю «Промышленная электроника», направления 11.03.04 «Электроника и наноэлектроника».

Дисциплина базируется на следующих дисциплинах:

Б1.Б.9 «Инженерная и компьютерная графика»,

Б1.Б.15 «Основы технологии электронной компонентной базы»

Знания, умения и навыки, полученные студентами в процессе изучения дисциплины являются базой для изучения следующих дисциплин (практик):

Б1.В.ДВ.3.1 «Автоматизированное проектирование средств промышленной электроники»,

Б2.П.1 «Практика по получению профессиональных умений и опыта профессиональной деятельности»,

Б3 «Государственная итоговая аттестация»

## **3. Объем дисциплины в зачетных единицах с указанием количества академических или астрономических часов, выделенных на контактную работу обучающихся с преподавателем (по видам учебных занятий) и на самостоятельную работу обучающихся**

## **Аудиторная работа**

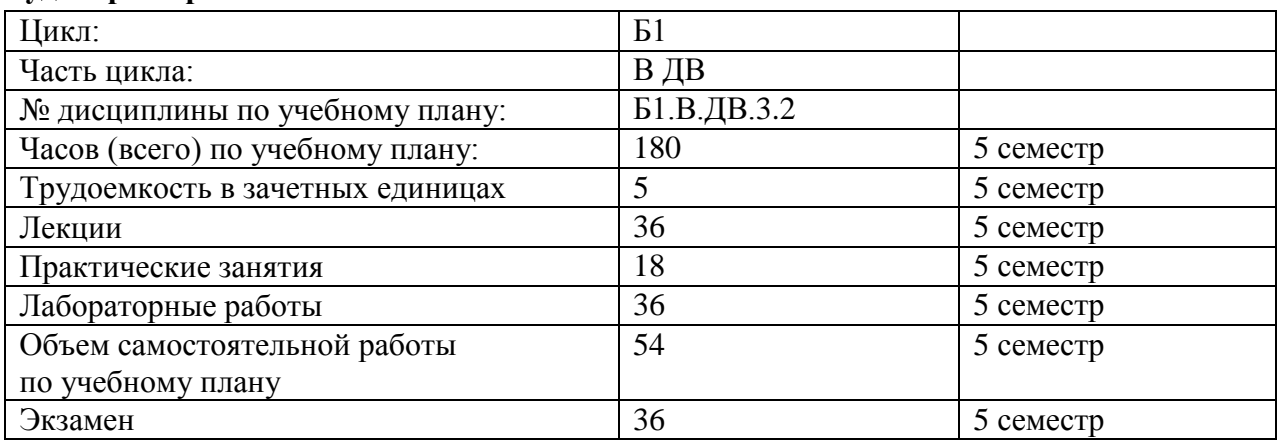

#### **Самостоятельная работа студентов**

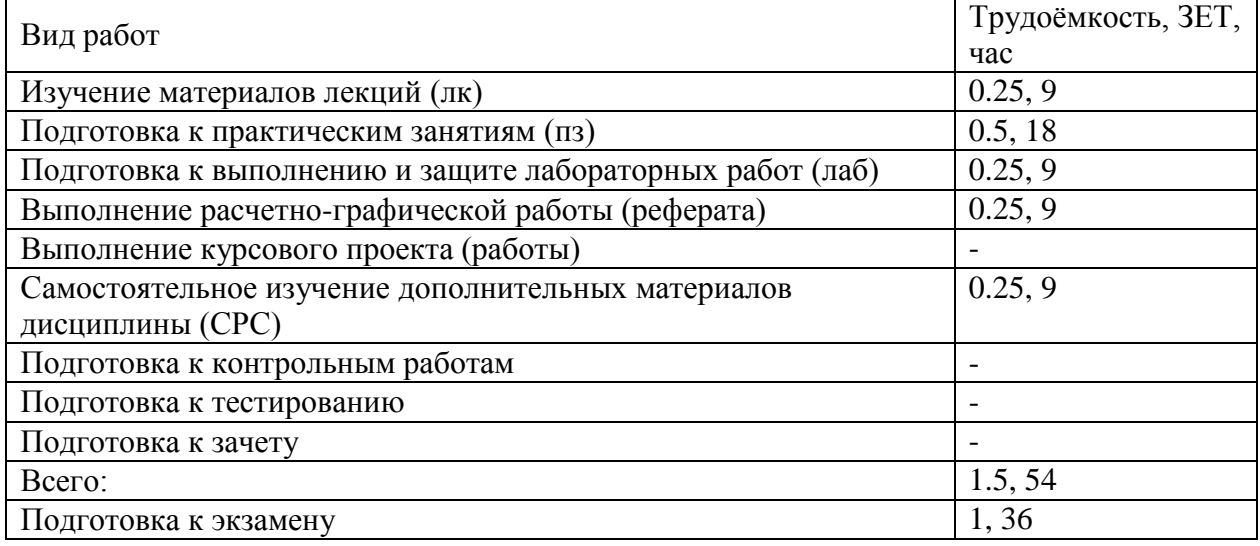

# **4. Содержание дисциплины, структурированное по темам с указанием отведенного на них количества академических или астрономических часов и видов учебных занятий**

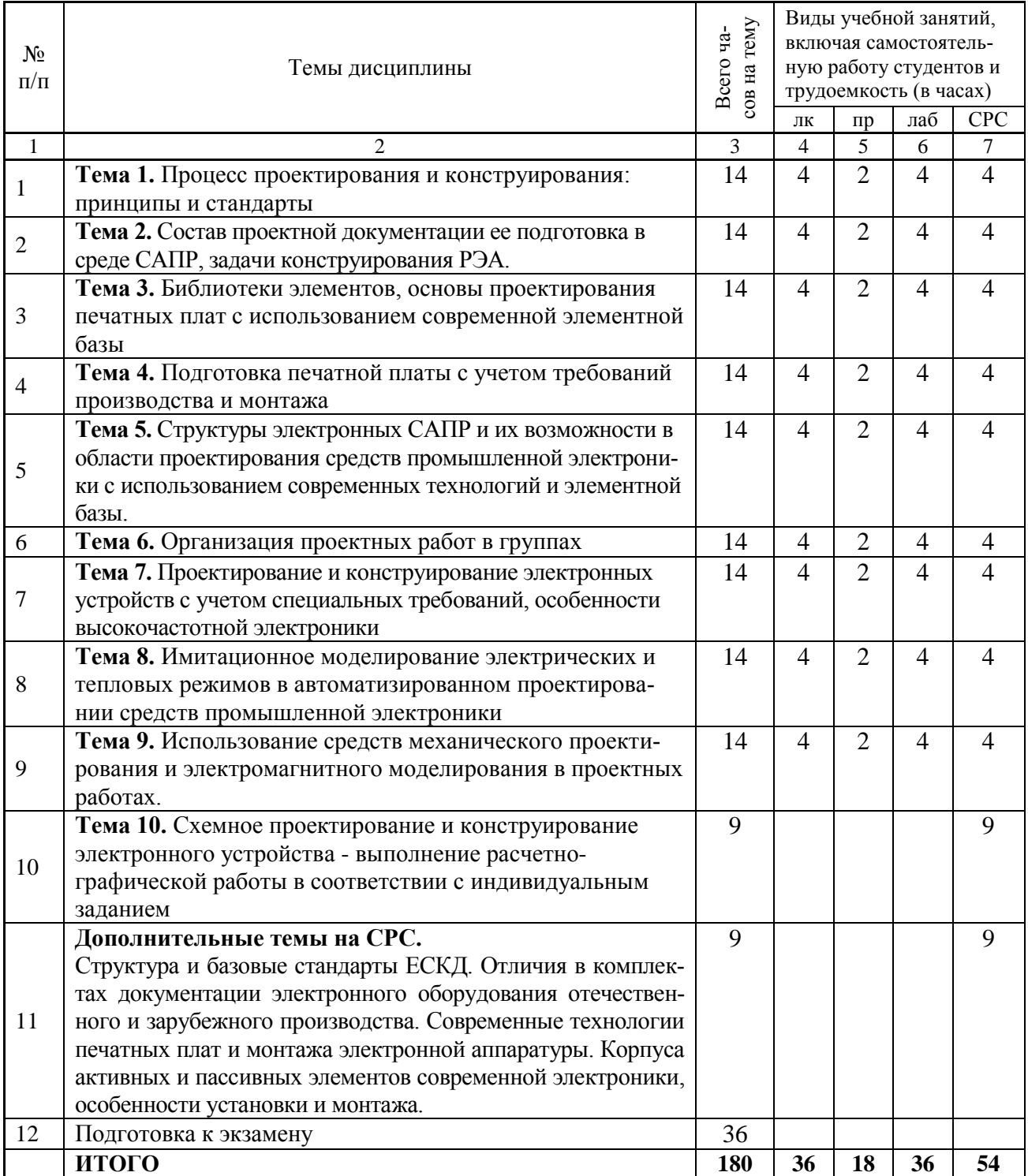

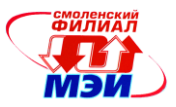

#### **С о д е р ж а н и е л е к ц и о н н о - п р а к т и ч е с к и х ф о р м о б у ч е н и я**

**Тема 1**. Процесс проектирования и конструирования: принципы и стандарты.

**Лекция 1**. Принципы организации процесса проектирования и конструирования

**Лекция 2**. Стандарты в области проектирования и конструирования электронной аппаратуры

**Практическое занятие 1**. Знакомство с программами CAD, настройки рабочих окон программ. Изучение правил изображения элементов электронной аппаратуры, построение УГО (условных графических обозначений).

**Лабораторная работа 1.** Рабочая среда проектирования, освоение инструментов CAD систем.

**Самостоятельная работа 1.** Подготовка к практическому занятию №1 (2 часа). Подготовка к лекциям №1-№2 (1 час). Подготовка к лабораторной работе №1 (1 час) (всего к теме  $N_2$ 1 – 4 часа).

**Тема 2**. Состав проектной документации ее подготовка в среде САПР, задачи конструирования.

**Лекция 3**. Состав конструкторской документации проекта и требования к ней, задачи конструирования.

**Лекция 4**. Схемы электрические принципиальные, методика разработки в среде САПР.

**Практическое занятие 2**. Работа со справочниками электронных компонентов, выявление значимых параметров для атрибутов и посадочных мест библиотечных компонентов. Построение УГО простых компонентов.

**Лабораторная работа 2.** Проектирование схемы электрической принципиальной электронного регулятора.

**Самостоятельная работа 2.** Подготовка к практическому занятию №2 (2 часа). Подготовка к лекциям №3-№4 (1 час). Подготовка к лабораторной работе №2 (1 час) (всего к теме  $N_2^2$  – 4 часа).

**Тема 3**. Библиотеки элементов, основы проектирования печатных плат с использованием современной элементной базы.

**Лекция 5**. Организация библиотечных подсистем в САПР.

**Лекция 6**. Проектирование печатных плат в среде САПР

**Практическое занятие 3**. Формирование библиотеки проекта. Построение библиотек транзисторов и диодов.

**Лабораторная работа 3.** Проектирование печатной платы электронного регулятора. **Самостоятельная работа 3.** Подготовка к практическому занятию №3 (2 часа). Подготовка к лекциям №5-№6 (1 час). Подготовка к лабораторной работе №3 (1 час) (всего к теме  $N_2^3$  – 4 часа).

**Тема 4.** Подготовка печатной платы с учетом требований производства и монтажа.

**Лекция 7**. Документация на печатную плату, учет технологических требований при формировании заказа на изготовление печатной платы.

**Лекция 8**. Технологии монтажа электронной аппаратуры, учет требований монтажа при проектировании печатных плат

**Практическое занятие 4**. Построение библиотек аналоговых микросхем. Построение библиотек цифровых вентильных микросхем КМОП и ТТЛШ серий.

**Лабораторная работа 4.** Проектирование схемы и печатной платы цифрового автомата с заданной функцией.

**Самостоятельная работа 4.** Подготовка к практическому занятию №4 (2 часа). Подготовка к лекциям №7-№8 (1 час). Подготовка к лабораторной работе №4 (1 час) (всего к теме  $N_24 - 4$  часа).

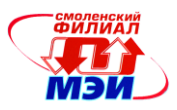

**Тема 5.** Структуры электронных САПР и их возможности в области проектирования средств промышленной электроники с использованием современных технологий и элементной базы.

**Лекция 9**. Элементная база электронной аппаратуры, конструктивные особенности корпусов элементов.

**Лекция 10**. Классификация программных средств САПР, возможности современных пакетов проектирования.

**Практическое занятие 5**. Построение библиотечного компонента микросхем ЦАП и АЦП. Построение форматок для проектной документации.

**Лабораторная работа 5.** Проектирование аналогового фильтра.

**Самостоятельная работа 5.** Подготовка к практическому занятию №5 (2 часа). Подготовка к лекциям №9-№10 (1 час). Подготовка к лабораторной работе №5 (1 час) (всего к теме  $N_2$ 5 – 4 часа).

**Тема 6.** Организация проектных работ в группах.

**Лекция 11**. Организация проектных работ в группах.

**Лекция 12**. Системы сквозного проектирования.

**Практическое занятие 6**. Организация работы с библиотеками компонентов. Построение схем электрических принципиальных, подготовка NET листа.

**Лабораторная работа 6.** Оформление эскизного проекта электронного устройства – схема электрическая принципиальная**.**

**Самостоятельная работа 6.** Подготовка к практическому занятию №6 (2 часа). Подготовка к лекциям №11-№12 (1 час). Подготовка к лабораторной работе №6 (1 час) (всего к теме  $N_26 - 4$  часа).

**Тема 7.** Проектирование и конструирование электронных устройств с учетом специальных требований, особенности высокочастотной электроники.

**Лекция 13**. Конструктивные особенности высокочастотной электронной аппаратуры. **Лекция 14**. Учет тепловых режимов, особенностей эксплуатации, требований надежности при проектировании электронной аппаратуры.

**Практическое занятие 7**. Правила размещения компонентов на печатной плате, выбор атрибутов печатных проводников, слоев, переходных отверстий. Полуавтоматическая и автоматическая разводка печатной платы, настройка трассировщика.

**Лабораторная работа 7.** Оформление эскизного проекта электронного устройства – печатная плата и сборочный чертеж

**Самостоятельная работа 7.** Подготовка к практическому занятию №7 (2 часа). Подготовка к лекциям №13-№14 (1 час). Подготовка к лабораторной работе №7 (1 час) (всего к теме  $N_2$ 7 – 4 часов).

**Тема 8.** Имитационное моделирование электрических и тепловых режимов в автоматизированном проектировании средств промышленной электроники.

**Лекция 15**. Применение имитационного моделирования в процессе проектирования электронной аппаратуры.

**Лекция 16**. Корпуса и конструктивы электронной аппаратуры промышленного назначения.

**Практическое занятие 8**. Обеспечение требований целостности сигналов при разводке печатных плат. Знакомство с системой сквозного проектирования Altum Designer

**Лабораторная работа 8.** Разработка библиотечного компонента для БИС контроллера.

**Самостоятельная работа 8.** Подготовка к практическому занятию №8 (2 часа). Подготовка к лекциям №15-№16 (1 час). Подготовка к лабораторной работе №8 (1 час) (всего к теме  $N_28 - 4$  часа).

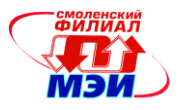

**Тема 9.** Использование средств механического проектирования и электромагнитного моделирования в проектных работах.

**Лекция 17**. Пакеты электромагнитного анализа и их использование в процессе проектирования.

**Лекция 18**. Формирование комплектов документации эскизного и технического проектов.

**Практическое занятие 9**. Учет технологических требований в САПР. Практическое знакомство с пакетами электромагнитного анализа.

**Лабораторная работа 9.** Проектирование контроллерного устройства.

**Самостоятельная работа 9.** Подготовка к практическому занятию №9 (2 часа). Подготовка к лекциям №17-№18 (1 час). Подготовка к лабораторной работе №9 (1 час) (всего к теме  $N_29 - 4$  часа).

**Тема 10. Выполнение расчетно-графической работы: Схемное проектирование и конструирование электронного устройства в соответствии с индивидуальным заданием.**

**Самостоятельная работа 10.** Самостоятельное выполнение работ по разработке и конструированию электронного устройства в соответствии с индивидуальным заданием (9 часов).

**Текущий контроль** – контрольные проверки выполнения проектных работ, контроль графика выполнения РГР.

## **Дополнительные темы на СРС.**

**Структура и базовые стандарты ЕСКД. Отличия в комплектах документации электронного оборудования отечественного и зарубежного производства.** (3 часа) **Современные технологии печатных плат и монтажа электронной аппаратуры.** (3 часа)

**Корпуса активных и пассивных элементов современной электроники, особенности установки и монтажа.** (3 часа).

**Самостоятельная работа 11.** Самостоятельное изучение указанных тем (9 часов). **Текущий контроль** – устный опрос по дополнительным темам СРС.

#### **Промежуточная аттестация по дисциплине: экзамен**

Изучение дисциплины заканчивается экзаменом. Экзамен проводится в соответствии с Положением о зачетной и экзаменационной сессиях в НИУ МЭИ и инструктивным письмом от 14.05.2012 г. № 21-23.

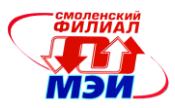

# **5. Перечень учебно-методического обеспечения для самостоятельной работы обучающихся по дисциплине**

Для обеспечения самостоятельной работы обучающихся на кафедральном сайте размещены: расширенный план лекций по курсу, материалы лекций, описания практических занятий и лабораторных работ, задания РГР, а также теоретические и методические материалы. Доступ к этим материалам возможен с любых компьютеров, подключенных к сети Интернет (адрес сайта [http://www.eimt.ru](http://www.eimt.ru/) или [https://sites.google.com/site/kafeimt\)](https://sites.google.com/site/kafeimt) Указанные материалы находятся в разделе «Учебные дисциплины бакалавриата».

## **6. Фонд оценочных средств для проведения промежуточной аттестации обучающихся по дисциплине**

## **6.1 Перечень компетенций с указанием этапов их формирования**

При освоении дисциплины формируются следующие компетенции:

- ОПК-4 «готовностью применять современные средства выполнения и редактирования изображений и чертежей и подготовки конструкторско-технологической документации»
- ПК-7 «готовностью осуществлять контроль соответствия разрабатываемых проектов и технической документации стандартам, техническим условиям и другим нормативным документам»

Указанные компетенции формируются в соответствии со следующими этапами:

1. Формирование теоретических знаний, предусмотренных компетенциями (лекционные и практические занятия, самостоятельная работа).

2. Формирование практических умений и навыков, предусмотренных компетенциями (практические занятия, лабораторные работы, выполнение РГР).

3. Закрепление теоретических знаний и практических навыков, предусмотренных компетенциями, в ходе защит лабораторных работ, а также решения конкретных технических задач на практических занятиях.

## **6.2 Описание показателей и критериев оценивания компетенций на различных этапах их формирования, описания шкал оценивания**

Сформированность компетенции в рамках освоения данной дисциплины оценивается по трехуровневой шкале:

- пороговый уровень является обязательным для всех обучающихся по завершении освоения дисциплины;

- продвинутый уровень характеризуется превышением минимальных характеристик сформированности компетенции по завершении освоения дисциплины;

- эталонный уровень характеризуется максимально возможной выраженностью компетенции и является важным качественным ориентиром для самосовершенствования.

При достаточном качестве освоения более 80% приведенных знаний, умений и навыков преподаватель оценивает освоение данной компетенции в рамках настоящей дисциплины на эталонном уровне, при освоении более 60% приведенных знаний, умений и навыков – на продвинутом, при освоении более 40% приведенных знаний, умений и навыков - на пороговом уровне. В противном случае компетенция в рамках настоящей дисциплины считается неосвоенной.

Уровень сформированности каждой компетенции на различных этапах ее формирования в процессе освоения данной дисциплины оценивается в ходе текущего контроля успеваемости и представлен различными видами оценочных средств.

Для оценки сформированности в рамках данной дисциплины компетенции **ОПК-4** «готовностью применять современные средства выполнения и редактирования изо-

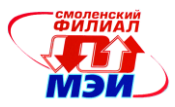

бражений и чертежей и подготовки конструкторско-технологической документации» преподавателем оценивается содержательная сторона и качество материалов, приведенных в отчетах студента по практическим занятиям. Учитываются также ответы студента на вопросы по соответствующим видам занятий при текущем контроле – устных опросах, ответах «у доски» при выполнении заданий на практических занятиях, при выполнении и защите лабораторных работ, выполнении и защите расчетно-графической работы.

Принимается во внимание **знания** обучающимися:

- основные принципы организации автоматизированного проектирования средств промышленной электроники с применением современного программных пакетов;

#### наличие **умения**:

*-* оценить сложность и проблематику поставленной проектной задачи и выбрать соответствующие методики и программные средства проектирования;

- устанавливать и настраивать программные пакеты электронных САПР*;*

#### присутствие **навыка:**

*-* разработки средств промышленной электроники с использованием САПР на всех этапах проектирования.

Критерии оценивания уровня сформированности компетенции **ОПК-4** в процессе выполнения практических занятий.

Оценивается активность работы студента на практических занятиях, глубина ответов студента «у доски» при устных опросах в процессе выполнения заданий к каждому практическому занятию.

Способность различать при устном ответе терминологические особенности методов и средств разработки электронных устройств при использовании САПР для схемного и конструкторского проектирования, формулировать требования к программным пакетам, используемым в проектных работах; при демонстрации практических навыков – уверенное использование средств проектирования и их настройка: соответствует пороговом уровню освоения компетенции на данном этапе ее формирования;

в дополнение к пороговому способность решать проблемы при установке и настройке средств проектирования, использовать оптимальные приемы при применении программных средств – соответствует продвинутому уровню;

в дополнении к продвинутому наличие умения вносить коррективы в настройке программных средств САПР с целью улучшения качества и скорости выполнения проектных работ – соответствует эталонному уровню).

Для оценки сформированности в рамках данной дисциплины компетенции **ПК-7** «готовностью осуществлять контроль соответствия разрабатываемых проектов и технической документации стандартам, техническим условиям и другим нормативным документам» преподавателем оценивается содержательная сторона и качество материалов, собранных студентом в отчете при выполнении расчетно-графической работы и самостоятельном изучении дополнительных тем на самостоятельную, выполнении лабораторных работ. Учитываются также ответы студента на вопросы по соответствующим видам занятий при текущем контроле – устных опросах, защите расчетно-графической работы, защите лабораторных работ.

Принимается во внимание **знания** обучающимися:

- основные этапы проектирования и требования соответствующих стандартов;

- состав конструкторской документации;

наличие **умения**:

*-* производить разработку схем электрических принципиальных электронных промышленных устройств с использованием схемотехнических САПР с проверкой требований ЕСКД;

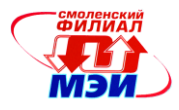

- производить автоматизированное проектирование печатных плат и модулей на их основе с учетом требований стандартов и технических условий*;*

#### присутствие **навыка:**

*-* навыками использования программных пакетов для автоматизированного проектирования средств промышленной электроники и подготовки с их помощью конструкторской документации;

Критерии оценивания уровня сформированности компетенции **ПК-7** в процессе защиты расчетно-графической работы.

В процессе защиты расчетно-графической работы на тему **«Схемное проектирование и конструирование электронного устройства**» (методические указания к выполнению расчетно-графической работы представлены в приложении) студенту задается 2 вопроса из следующего примерного перечня:

- 1. На какие стандарты следует опираться при проведении проектирования и конструирования электронных устройств?
- 2. Перечислите этапы проектирования в соответствии с ГОСТ.
- 3. Какие особенности устройства следует при выборе его конструктивного исполнения?
- 4. Какая технология и почему была выбрана для изготовления печатной платы?
- 5. Какую роль в проектировании играют технические условия на применяемые разработке электронные и пассивные компоненты?
- 6. Какими стандартами регламентируется изображение элементов схем?
- 7. Что такое «класс точности» при производстве печатных плат и как он связан с конструкторскими решениями?
- 8. Какие настройки программы схемотехнического проектирования нужно произвести (проверить) при создании нового проекта?
- 9. Какие настройки программы проектирования печатной платы нужно произвести (проверить) при создании нового?
- 10. Поясните структуру NET листа и назначение его составляющих?

Полный ответ на один вопрос, частичный ответ на два вопроса соответствуют пороговому уровню сформированности компетенции на данном этапе ее формирования, полный ответ на один, и частичный ответ на второй – продвинутому уровню; при полном ответе на два вопроса – эталонному уровню).

Критерии оценивания уровня сформированности компетенции **ПК-7** в процессе выполнения и защит лабораторных работ.

Студенту при выполнении и защите лабораторных работ задается 2 вопроса из следующего примерного перечня:

- 1. Продемонстрируйте знание сочетаний горячих клавиш при работе с программой САПР.
- 2. Какие настройки обеспечивают правильное воспроизведение шрифтов на чертеже проекта?
- 3. Какие настройки влияют на соблюдение требований класса точности печатной платы?
- 4. Проведите настройку программы, обеспечивающее выполнение проекта схемы электрической принципиальной в соответствии с ЕСКД.
- 5. Что такое DRC и какую роль в работе САПР он имеет?
- 6. Какие элементы следует размещать на плате в первую очередь и почему?
- 7. Прокомментируйте списки атрибутов и параметров библиотечного компонента. Какую роль они играют для соблюдения требований стандартов и технических условий?

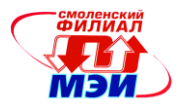

8. Из каких соображений выбирается размеры и конфигурация токоведущих проводников на печатной плате?

Полный ответ на один вопрос, частичный ответ на два вопроса соответствуют пороговому уровню сформированности компетенции на данном этапе ее формирования, полный ответ на один, и частичный ответ на второй – продвинутому уровню; при полном ответе на два вопроса – эталонному уровню).

Формой промежуточной аттестации по данной дисциплине является экзамен, оцениваемый по принятой в НИУ «МЭИ» четырехбалльной системе: "отлично", "хорошо", "удовлетворительно", "неудовлетворительно".

Экзамен по дисциплине «Автоматизированное проектирование средств промышленной электроники» проводится в устной форме.

Критерии оценивания (в соответствии с инструктивным письмом НИУ МЭИ от 14 мая 2012 года № И-23):

Оценки «отлично» заслуживает студент, обнаруживший всестороннее, систематическое и глубокое знание материалов изученной дисциплины, умение свободно выполнять задания, предусмотренные программой, усвоивший основную и знакомый с дополнительной литературой, рекомендованной рабочей программой дисциплины; проявивший творческие способности в понимании, изложении и использовании материалов изученной дисциплины, безупречно ответившему не только на вопросы билета, но и на дополнительные вопросы в рамках рабочей программы дисциплины, правильно выполнившему практические задание

Оценки «хорошо» заслуживает студент, обнаруживший полное знание материала изученной дисциплины, успешно выполняющий предусмотренные задания, усвоивший основную литературу, рекомендованную рабочей программой дисциплины; показавшему систематический характер знаний по дисциплине, ответившему на все вопросы билета, правильно выполнившему практические задание, но допустившему при этом непринципиальные ошибки.

Оценки «удовлетворительно» заслуживает студент, обнаруживший знание материала изученной дисциплины в объеме, необходимом для дальнейшей учебы и предстоящей работы по профессии, справляющийся с выполнением заданий, знакомы с основной литературой, рекомендованной рабочей программой дисциплины; допустившим погрешность в ответе на теоретические вопросы и/или при выполнении практических заданий, но обладающий необходимыми знаниями для их устранения под руководством преподавателя, либо неправильно выполнившему практическое задание, но по указанию преподавателя выполнившим другие практические задания из того же раздела дисциплины.

Оценка «неудовлетворительно» выставляется студенту, обнаружившему серьезные пробелы в знаниях основного материала изученной дисциплины, допустившему принципиальные ошибки в выполнении заданий, не ответившему на все вопросы билета и дополнительные вопросы и неправильно выполнившему практическое задание (неправильное выполнение только практического задания не является однозначной причиной для выставления оценки «неудовлетворительно»). Как правило, оценка «неудовлетворительно ставится студентам, которые не могут продолжить обучение по образовательной программе без дополнительных занятий по соответствующей дисциплины (формирования и развития компетенций, закреплённых за данной дисциплиной). Оценка «неудовлетворительно» выставляется также, если студент: после начала экзамена отказался его сдавать или нарушил правила сдачи экзамена (списывал, подсказывал, обманом пытался получить более высокую оценку и т.д.

#### В зачетную книжку студента и приложению к диплому выносится оценка экзамена по дисциплине за 5 семестр.

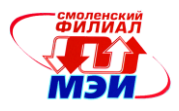

## **6.3 Типовые контрольные задания или иные материалы, необходимые для оценки знаний, умений, навыков и (или) опыта деятельности, характеризующих этапы формирования компетенций в процессе освоения образовательной программы**

### *Контрольные вопросы по дисциплине*

1. Дайте определение терминов «проектирование» и «конструирование», опираясь на соответствующие формулировки стандартов, выясните отличия процессов и их результатов.

2. Дайте определение термина «конструирование», опираясь на соответствующие формулировки стандартов. Перечислите общие задачи конструирования.

3. Какие виды проектов Вы знаете?

- 4. Назовите состав документации по каждому этапу проектных и конструкторских работ.
- 5. Что такое «жизненный цикл изделия»?

6. Перечислите основные пункты технического задания на разработку электронного устройства.

7. Опишите процедуру формулировки и утверждения технического задания.

8. Назовите виды текстовой технической документации.

9. Назовите виды графической технической документации.

10. Поясните расшифровку индексов ГОСТ, приведите пример действующего стандарта.

11. Что такое ЕСКД, какие вопросы она регламентирует?

12. Что такое ЕСТД, какие вопросы она регламентирует?

13. Кратко перечислите требования ГОСТ 2.123-93.

14. Какие средства автоматизации и на каких этапах используются при проведении проектных и конструкторских работ?

15. Назовите стандарты, регламентирующие структуру и требования к САПР.

16. Назовите подсистемы САПР и их задачи.

17. Приведите классификацию САПР, используемых при проектировании электронной техники.

18. Что входит в понятие «элементная база»?

19. Приведите конструктивную классификацию уровней электронной техники. Объясните – чем определяется выбор конструкторских решений при создании средств промышленной электроники.

20. К какому уровню относятся электронные компоненты (резисторы, конденсаторы, транзисторы, диоды, микросхемы и т.д.)?

21. Что такое «электронное устройство»?

22. Поясните принцип блочно-модульного конструирования.

23. Перечислите требования к оформлению схем электрических принципиальных электронных устройств.

24. Перечислите требования к формированию УГО интегральных микросхем.

25. Что такое «шина» и как это средство используется при создании схем электрических принципиальных.

26. Что такое «Библиотечная подсистема САПР», каковы принципы ее построения?

27. Какие настройки схемотехнических САПР должны быть выполнены перед началом выполнения проекта?

28. Что такое УГО и посадочное место компонента, как они связаны в библиотечной системе CAD?

29. Опишите процесс создания «библиотечного элемента».

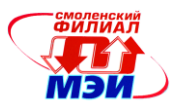

В каждый билет контрольной работы включается два случайно выбранных вопроса из вышеприведенного списка. Время выполнения контрольной работы 10 минут. Каждый ответ оценивается по трехбалльной схеме и рассчитывается средняя оценка.

30. Что такое печатная плата?

31. Из каких элементов состоит печатная плата, как эти элементы могут быть изготовлены?

32. Какие материалы используются при изготовлении печатных плат, по каким критериям осуществляется их выбор?

33. Кратко опишите процесс изготовления двухслойной печатной платы.

34. Что такое «класс точности» и, какое значение он имеет?

35.Какие факторы влияют на размер и форму элементов печатной платы?

36. Для каких целей производится сверление отверстий в печатной плате, в чем необходимость их металлизации?

37. Какие ограничения на диаметр сверления существуют, какие современные технологии получения тонких отверстий Вы знаете?

38. Как изготавливают многослойные печатные платы, каковы особенности использования внутренних слоев и переходных отверстий?

39. Какие средства настройки САПР печатных плат необходимо использовать с учетом технологических требований и класса точности?

40. Какие слои используют программы PCB для получения проектной документации на печатную плату?

41. Что такое слои шелкографии и для каких целей они используются?

42. Что такое паяльная маска, каково ее назначение?

43. С помощью каких инструментов PCB решается задача построения участков металлизации?

44. Какое значение имеет правильный выбор ширины печатных проводников, перечислите критерии такого выбора.

45. Что такое «узкие места» и как они формируются средствами PCB?

46. Как связаны требования к элементам печатной платы в видом монтажа?

47. Назовите этапы монтажа электронных устройств?

48. Как производится монтаж изделий на основе SMD компонентов?

49. Чем отличаются свинцовые и бессвинцовые виды монтажа, назовите характерные особенности.

50.Для каких целей используют термозазоры при формировании контактных площадок?

51. Что такое формовка выводов, как она учитывается при настройке САПР печатных плат?

52. Приведите примеры корпусов пассивных элементов. От чего зависят их конструктивные параметры?

53. В каких единицах измеряются размеры типовых SMD компонентов?

54. Какие типы корпусов интегральных микросхем Вы знаете, приведите их краткое описание.

55. Какие единицы измерений и режимы работы следует использовать в PCB редакторах для обеспечения электрического соединения контактных площадок?

56. Какие особенности имеют печатные элементы, связанные с цепями питания электронных устройств?

57. Как параметры элементов печатных плат влияют на целостность сигналов? Какие искажения электрических сигналов могут наблюдаться в устройствах на основе печатных плат? 58. По каким критериям производится размещение элементов на печатной плате?

В каждый билет контрольной работы включается два случайно выбранных вопроса из вышеприведенного списка. Время выполнения контрольной работы 10 минут. Каждый ответ оценивается по трехбалльной схеме и рассчитывается средняя оценка.

59. Приведите классификацию программных средств САПР электроники.

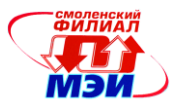

60. По каким критериям следует выбирать состав программных средств для выполнения проектирования электронных устройств.

61. Перечислите особенности группового выполнения проектов в САПР.

62. Как организуется текущая проверка проекта с применением САПР?

63. Что такое правила проектирования и какое значение в работе САПР они имеют?

64. Для каких целей в процессе проектирования электронных устройств используют средства имитационного моделирования?

65. Что такое PSPICE? Как организуется работа с программами имитационного моделирования в среде САПР при работе над проектами электронных устройств?

66. Какие средства САПР включены в термин «сквозное проектирование»? Приведите примеры подобных программ.

67. Какими средствами САПР производится оценка целостности сигналов?

68. Назовите особенности исполнения печатных плат импульсных преобразовательных устройств.

69. Назовите особенности исполнения печатных плат высокочувствительных измерительных устройств

70. Назовите особенности исполнения печатных плат цифровых и микропроцессорных устройств.

71. Назовите особенности исполнения печатных плат высокочастотных и радиотехнических устройств.

72. Чем определяется тепловой режим работы электронных устройств? Назовите известные Вам средства обеспечения теплового режима электронной аппаратуры.

73. Приведите примеры программных пакетов САПР для сквозного проектирования электронных устройств.

74. Какие средства разработки цифровых устройств включены в состав пакетов сквозного проектирования?

75. Какие средства групповой разработки используются в системах сквозного проектирования электронных устройств?

76. Перечислите документы, входящие в комплект эскизного и технического проектов.

77. Какие задачи решают фильтры экспорта файлов в систему CAM?

78. Какие файлы передаются из САПР для изготовления печатной платы на производство?

79. Что такое DIN рейка и для каких целей она используется?

80. Какие соотношения размеров печатных плат рекомендуется соблюдать и почему?

81. Какие конструктивные решения позволяют улучшить отвод тепла от элементов внутри корпуса прибора?

82. Почему при монтаже ПП используют бессвинцовые технологии?

83. Какие единицы измерения приняты для указания размеров конструктивов, предназначенных к установке в 19 дюймовые стойки и шкафы?

84. В каких случаях в аппаратуре используют активную вентиляцию ?

85. Каким этапом заканчивается жизненный цикл изделия?

#### *Вопросы к экзамену*

1. Принципы организации процесса проектирования и конструирования.

2. ЕСКД. Стандарты в области проектирования и конструирования электронной аппаратуры

- 3. Состав документации эскизного проекта и требования к ней.
- 4. Состав документации технического проекта и требования к ней.
- 5. Жизненный цикл изделия.
- 6. Схемы электрические принципиальные, методика разработки в среде САПР
- 7. Схемотехнические САПР, требования и настройка.

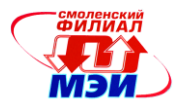

8. Организация библиотечных подсистем в САПР.

9. Формирование УГО, атрибутов и посадочных мест исходя из справочных данных.

10. Таблицы выводов, логические связи в библиотечных компонентах

11. Проектирование печатных плат в среде САПР

12. Документация на печатную плату, учет технологических требований при формировании заказа на изготовление печатной платы .

13. Технологии монтажа электронной аппаратуры, учет требований монтажа при проектировании печатных плат

14. Особенности бессвинцовых технологий и их учет при проектировании печатных плат.

15. Элементная база электронной аппаратуры, конструктивные особенности корпусов элементов

16. Классификация программных средств САПР, возможности современных пакетов проектирования

17. Организация проектных работ в группах

18. Системы сквозного проектирования

19. Конструктивные особенности высокочастотной электронной аппаратуры

20. Учет тепловых режимов, особенностей эксплуатации, требований надежности при проектировании электронной аппаратуры

21. Применение имитационного моделирования в процессе проектирования электронной аппаратуры

- 22. Корпуса и конструктивы электронной аппаратуры промышленного назначения
- 23. Пакеты электромагнитного анализа и их использование в процессе проектирования
- 24. Формирование комплектов документации эскизного и технического проектов.

## **6.4 Методические материалы, определяющие процедуры оценивания знаний, умений, навыков и (или) опыта деятельности, характеризующих этапы формирования компетенций**

Процедуры оценивания знаний, умений, навыков, характеризующих этапы формирования компетенций, изложены в методических рекомендациях по выполнению и защите лабораторных работ, подготовке, оформлению РГР, подготовке и проведению экзаменов. Все эти методические материалы размещены на сайте кафедры. Доступ к этим материалам возможен с любых компьютеров, подключенных к сети Интернет (адрес сайта [http://www.eimt.ru](http://www.eimt.ru/)  или [https://sites.google.com/site/kafeimt\)](https://sites.google.com/site/kafeimt)

## **7. Перечень основной и дополнительной учебной литературы, необходимой для освоения дисциплины (модуля)**

#### **а) основная литература**

1. Малюх В. Н. Введение в современные САПР: Курс лекций [Электронный ресурс]. - Электрон. текстовые дан. - М.: ДМК Пресс, 2010. - 192 с: ил. . - Режим доступа: URL [http://e.lanbook.com/books/element.php?pl1\\_id=1314](http://e.lanbook.com/books/element.php?pl1_id=1314) (ЭБС Лань)

2. Юрков Н.К. Технология производства электронных средств [Электронный ресурс]: Учебник. - Электрон. текстовые дан. - СПб.: «Лань», 2014. – 480 с. - Режим доступа: URL [http://e.lanbook.com/books/element.php?pl1\\_id=41019](http://e.lanbook.com/books/element.php?pl1_id=41019) (ЭБС Лань)

#### **б) дополнительная литература**

1. Лопаткин А.В. P-CAD 2004. Учебник для вузов/ А.В. Лопаткин. – СПб.: БХВ-Петербург, 2006.- 545с.. (15 экземпляров в библиотеке)

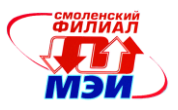

2. Баканов Г.Ф., Соколов С.С. Основы конструирования и технологии радиоэлектронных средств : учеб. пособие по напр. "Радиотехника" / Г.Ф. Баканов, С.С. Соколов ; под ред. И.Г. Мироненко .— 2-е изд., испр. и доп. — М. : Академия, 2014 .— 366 с. (5 экземпляров в библиотеке)

3. Пирогова Е.В. Проектирование и технология печатных плат : учеб. для вузов по направлению подгот. дипломированных спец. "Проектирование и технология электронных средств"/ Е.В. Пирогова. — М. : Форум : Инфра-М, 2005 .— 559 с. (2 экземпляра в библиотеке)

4. Баканов Г.Ф. Основы конструирования и технологии радиоэлектронных средств: учебное пособие для вузов / Г.Ф. Баканов. –М.: АКАДЕМИЯ, 2007. – 368 с. (1 экземпляр в библиотеке)

5. Уваров А.С. Программа Р-САD. Электронное моделирование / А. С. Уваров .— М. : "Диалог-МИФИ", 2008 .— 188 с. (1 экземпляр в библиотеке)

6. Чеканов А. Н. Расчеты и обеспечение надежности электронной аппаратуры : учеб. пособие для вузов направления 210200 "Проектирование и технология электронных средств" / А. Н. Чеканов .— М. : КноРус, 2012 .— 437 с. (3 экземпляра в библиотеке)

7. Александров К. К., Кузьмина Е. Г. Электротехнические чертежи и схемы/ К. К. Александров, Е. Г. Кузьмина.. 3-е изд., стер. — М. : МЭИ, 2007 .— 300 с. (5 экземпляров в

библиотеке)

8. Компоненты и технологии. [Электронный ресурс] - Электрон. текстовые дан. 2011-2015.

- Режим доступа: URL <http://elibrary.ru/issues.asp?id=9938>

## **б) электронные ресурсы**

1. Уваров А. С. Автотрассировщики печатных плат [Электронный ресурс]/ А.С. Уваров. - Электрон. текстовые дан. - М.: ДМК Пресс., 2009 - 288с., ил. - Режим доступа: URL [http://e.lanbook.com/books/element.php?pl1\\_id=1291](http://e.lanbook.com/books/element.php?pl1_id=1291) (ЭБС Лань).

2. Петров М.Н., Гудков Г.В. Моделирование компонентов и элементов интегральных схем[Электронный ресурс]: Учебное пособие/ М.Н. Петров, Г.В. Гудков. - Электрон. текстовые дан. - СПб.: Издательство «Лань», 2011. – 464 с. - Режим доступа: URL [http://e.lanbook.com/books/element.php?pl1\\_id=661](http://e.lanbook.com/books/element.php?pl1_id=661) (ЭБС Лань)

3. Теверовский Л.В. КОМПАС-3D в электротехнике и электронике [Электронный ресурс] / Л.В.Теверовский. - Электрон. текстовые дан. - М.: ДМК Пресс. 2013 – 168 с. – Режим доступа: URL [http://e.lanbook.com/books/element.php?pl1\\_id=1315](http://e.lanbook.com/books/element.php?pl1_id=1315) (ЭБС Лань)

4. Онстотт С. AutoCAD2013 и AutoCAD2013 LT 2013. Официальный учебный курс [Электронный ресурс]/C. Онстотт. - Электрон. текстовые дан. - Пер.с англ. – М.: ДМК Пресс, 2013. – 396 с. Режим доступа: URL [http://e.lanbook.com/books/element.php?pl1\\_id=39999](http://e.lanbook.com/books/element.php?pl1_id=39999) (ЭБС Лань)

5. Евстегнеев Г.Б. Технология создания интеллектуальных систем проектирования [Электронный ресурс]: метод. указания к выполнению курсовых и дипломных проектов./ Г.Б. Евстегнеев - Электрон. текстовые дан. – М.: Издательство МГТУ им. Н.Э. Баумана, 2010 – 55 с. – Режим доступа: URL [http://e.lanbook.com/books/element.php?pl1\\_id=52402](http://e.lanbook.com/books/element.php?pl1_id=52402) (ЭБС Лань)

6. Сайт фирмы-разработчика САПР РЭА [Электронный ресурс]. – Режим доступа: URL <http://www.rs-online.com/designspark/electronics/eng/page/designspark-pcb-home-page>

7. Сайт фирмы-разработчика САПР РЭА [Электронный ресурс]. – Режим доступа: URL <http://sourceforge.net/projects/tinycad/>

8. Сайт фирмы-разработчика САПР РЭА [Электронный ресурс]. – Режим доступа: URL <http://www.altium.com/altium-designer/overview>

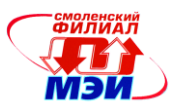

# **8. Перечень ресурсов информационно-телекоммуникационной сети «Интернет» необходимых для освоения дисциплины**

1. Раздел «*Учебные дисциплины бакалавриата»* сетевого образовательного ресурса кафедры ЭиМТ, содержащий учебные и методические материалы. Адрес сайта [http://www.eimt.ru](http://www.eimt.ru/) или [https://sites.google.com/site/kafeimt.](https://sites.google.com/site/kafeimt) Сайт зарегистрирован в каталоге электронных образовательных ресурсов НИУ «МЭИ», регистрационный номер 1451 ( [http://ctl.mpei.ru/RDsc.aspx?p=1451\)](http://ctl.mpei.ru/RDsc.aspx?p=1451)

#### **9. Методические указания для обучающихся по освоению дисциплины**

Дисциплина предусматривает лекции раз в две недели, практические занятие каждую неделю и лабораторные работы раз в две недели. Изучение курса завершается экзаменом.

Успешное изучение курса требует посещения лекций, активной работы на практических занятиях и лабораторных работах, выполнения всех учебных заданий преподавателя, ознакомления с основной и дополнительной литературой.

Во время **лекции** студент должен вести краткий конспект либо делать пометки в предварительно распечатанном учебном пособии по курсу (электронный вариант учебного пособия размещен на кафедральном сайте).

Работа с конспектом лекций предполагает просмотр конспекта в тот же день после занятий. При этом необходимо пометить материалы конспекта, которые вызывают затруднения для понимания. Попытайтесь найти ответы на затруднительные вопросы, используя рекомендуемую литературу. Если самостоятельно не удалось разобраться в материале, сформулируйте вопросы и обратитесь за помощью к преподавателю на консультации или ближайшей лекции.

Регулярно отводите время для повторения пройденного материала, проверяя свои знания, умения и навыки по контрольным вопросам.

При подготовке к **практическим занятиям** необходимо просмотреть конспекты лекций и методические указания, рекомендованную литературу по данной теме; подготовиться к ответу на контрольные вопросы.

В ходе выполнения индивидуального задания практического занятия студент готовит отчет о работе (в программе *MS Word* или любом другом текстовом редакторе). В отчет заносятся результаты выполнения каждого пункта задания (схемы, диаграммы (графики), таблицы, расчеты, ответы на вопросы пунктов задания, выводы и т.п.). Примерный образец оформления отчета размещен на кафедральном сайте.

За 10 мин до окончания занятия преподаватель проверяет объём выполненной на занятии работы и отмечает результат в рабочем журнале.

Оставшиеся невыполненными пункты задания практического занятия студент обязан доделать самостоятельно.

После проверки отчета преподаватель может проводить устный или письменный опрос студентов для контроля усвоения ими основных теоретических и практических знаний по теме занятия (студенты должны знать смысл полученных ими результатов и ответы на контрольные вопросы). По результатам проверки отчета и опроса выставляется оценка за практическое занятие.

Порядок проведения **лабораторных работ** в целом совпадает с порядком проведения практических занятий. Для каждой лабораторной работы предусмотрена процедура защиты, в ходе которой преподаватель проводит устный или письменный опрос студентов для контроля понимания выполненных ими измерений, правильной интерпретации полученных результатов и усвоения ими основных теоретических и практических знаний по теме занятия.

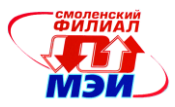

При подготовке к **экзамену** в дополнение к изучению конспектов лекций, учебных пособий и слайдов, размещенных на сайте кафедры необходимо пользоваться учебной литературой. Кроме «заучивания» материала экзамена, очень важно добиться состояния понимания изучаемых тем дисциплины. С этой целью рекомендуется после изучения очередного параграфа выполнить несколько упражнений на данную тему. Кроме того, очень полезно мысленно задать себе следующие вопросы (и попробовать ответить на них): о чем этот параграф?, какие новые понятия введены, каков их смысл?, что даст это на практике?

При подготовке к экзамену нужно изучить теорию: определения всех понятий и подходы к оцениванию до состояния понимания материала и самостоятельно решить по нескольку типовых задач из каждой темы. При решении задач всегда необходимо уметь качественно интерпретировать итог решения.

Помните, что к современному специалисту общество предъявляет достаточно широкий перечень требований, среди которых немаловажное значение имеет наличие у выпускников определенных способностей и умения самостоятельно добывать знания из различных источников, систематизировать полученную информацию, давать оценку конкретной ситуации. Формирование такого умения происходит в течение всего периода обучения через участие студентов в лекционных и практических занятиях, при выполнении расчетных заданий. При этом самостоятельная работа студентов играет решающую роль в ходе всего учебного процесса. В современных условиях именно самостоятельная работа с учебно-методическими материалами, учебной и научной литературой, иной информацией, в том числе из сети Интернет, является основной формой обучения.

#### **10. Перечень информационных технологий, используемых при осуществлении образовательного процесса по дисциплине, включая перечень программного обеспечения и информационных справочных систем (при необходимости)**

При проведении **лекционных** занятий предусматривается использование слайд-проектора для демонстрации предварительно подготовленных слайдов, а также свободно распространяемой демонстрационной версии программы схемотехнического моделирования Micro-Cap 10 Demo для демонстрации режимов работы, параметров и характеристик электронных схем.

При проведении **практических** занятий и **лабораторных работ** предполагается использование ПЭВМ и свободно распространяемой демонстрационной версии программы схемотехнического моделирования Micro-Cap 10 Demo, свободных программ DesignsparkPCB, Tinycad..

Во время **самостоятельной работы** и **подготовке к экзамену** студенты могут пользоваться учебной и методической литературой, размещенной на кафедральном сайте.

Для **консультирования** по непонятным вопросам курса лекций, практических и лабораторных работ студенты используются средства электронной почты.

## **11. Описание материально-технической базы, необходимой для осуществления образовательного процесса по дисциплине**

#### **Лекционные занятия:**

Аудитория, оснащенная презентационной техникой (проектор, экран, компьютер/ноутбук, аудиосистема).

#### **Практические занятия:**

Компьютерный класс, оснащенный презентационной техникой (проектор, экран, компьютер/ноутбук) для преподавателя и ПЭВМ для студентов.

#### **Лабораторные работы:**

Компьютерный класс, оснащенный ПЭВМ для студентов.

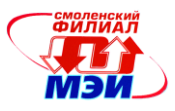

Автор, канд. техн. наук, доцент Н.Н. Строев Н.Н. Строев Н.Н. Строев Вав. кафедрой, д-р техн. наук, доцент И.В. Якименко

Зав. кафедрой, д-р техн. наук, доцент

Программа утверждена на заседании кафедры ЭиМТ филиала МЭИ в г. Смоленске от 12.10.2016 года, протокол №2.

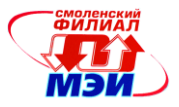

### ПРИЛОЖЕНИЕ 1.

# **Расчетно-графическая работа Схемное проектирование и конструирование электронного устройства**

Выполнение эскизного проекта электронного устройства в соответствии с индивидуальным заданием. Выполнение проекта подразумевает использование схемотехнических САПР, средств имитационного моделирования и программ для разработки печатных плат. Расчетное задание выполняется студентами в рамках самостоятельной работы. Задание предусматривает выполнение проектных работ по разработке схемы электрической принципиальной, документации на печатную плату, сборочной документации на изделие в соответствии с ГОСТ 2.123-93. Перед началом выполнения студент формирует Техническое задание и согласовывает его с преподавателем.

## *Пример задания:*

Выполнить разработку устройства из нижеприведенного списка.

Представить чертеж схемы электрической принципиальной и чертежи необходимые для производства печатной платы с последующей сборкой. Документы сдаются в электронном виде. Ограничений на используемые САПР нет. Обратить внимание на конструктивные особенности печатных плат, обеспечить температурный режим силовых элементов, параметры электромагнитной совместимости.

1. Линейный стабилизированный ИВЭП Uin=8-15В, Uout=+5В Imax=2,5 А, Т=-20- +40  $C^{\circ}$ ,  $\Delta$ Uout<1%, индикация перегрузки;

2. Линейный стабилизированный ИВЭП Uin=6-12В, Uout=+3,3В, предусмотреть подстройку Imax=1,5 A, T=-20- +40  $C^{\circ}$ ,  $\Delta$ Uout<2,5%, защита по току;

3. Линейный стабилизированный регулируемый ИВЭП Uin=8-15В, Uout=+3,3-+5В Imax=1A, T=0-  $+50^{\circ}$ ,  $\Delta$ Uout<1%;

4. Линейный стабилизированный ИВЭП Uin=10В 50Гц, Uout=+5В Imax=4 А, Т=-0- +40  $\rm C^o$ ,  $\Delta$ Uout<1,5%, ограничительная защита по току;

5. Линейный стабилизированный двухполярный ИВЭП Uin=24В, Uout=+15/-15В Imax=0,5 А, Т=0- +40 С°,  $\Delta$ Uout<1%, защита по току;

6. Линейный стабилизированный двухполярный регулируемый ИВЭП со слежением по + каналу, Uin=~24B, Uout=+5/-5-+15/-15В Imax=0,25 A, T=0- +40 C°,  $\Delta$ Uout<2%, защита по току;

7. DC/DC преобразователь, Uin=11-17В, Uout=+5В, Imax=5 А;

8. DC/DC преобразователь, Uin=11-17В, Uout=+3,3В, Imax=3 А;

9. DC/DC преобразователь, Uin=3,3-7В, Uout=+9В, Imax=0,5 А;

10. DC/DC преобразовательс двухполярным выходом, Uin=3,3-7В, Uout=+9/-9В, Imax=0,25 А;

11. DC/DC преобразователь, Uin=11-30В, Uout=-48В, Imax=0,1 А;

12. DC/DC преобразователь, Uin=3,3-7В, Uout=+1,7В, Imax=3 А;

13. Усилитель мощности НЧ, Pout=10Вт, защита выхода, однополярное питание +12В, Uin=0,3 B, T=-35- +40  $\mathrm{C}^{\circ}$ ;

14. Усилитель мощности НЧ мостовой, Pout=20Вт, защита выхода, однополярное питание +12В, Uin=0,3 В, Т=-35- +40 С°;

15. Усилитель НЧ для электромагнитного микрофона, коррекция усиления по частоте, питание батарейное +3В;

16. Адаптер для зарядки аккумулятора NiMh AA от бортовой сети автомобиля;

18. Адаптер для питания USB устройств от аккумулятора АА;

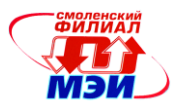

19. Согласующий усилитель,  $\Delta f=0-50K\Gamma$ ц, вход дифференциальный, входное сопротивление не менее 1Мом, сопротивление нагрузки 10 Ом, Кус=1-10

20. Согласующий усилитель,  $\Delta f=0-50K\Gamma$ ц, вход ассиметричный, входное сопротивление не менее 1Мом, выход дифференциальный сопротивление нагрузки 50 Ом, Кус=1-50;

21 Светодиодный осветитель с регулировкой яркости, Uin=3-4В, число ступеней регулировки не менее 16.

Отчет сдается в виде комплекта чертежной документации с техническим заданием.

При допуске к защите результатов работ осуществляется перекрестная проверка (норма контроль) представленных чертежей проекта студентами, каждый проверяющий должен составить акт проверки с указанием отмеченных недостатков.

Защита результатов проводится в устной форме. В случае обнаружения серьезных недостатков в работе документация возвращается на доработку.

В конце семестра производится обсуждение результатов разработок и контрольных актов проверки.

Действующие Государственные стандарты, которые следует изучить и использовать в процессе выполнения РГР:

● ГОСТ 2.702-2011 Единая система конструкторской документации. Правила выполнения электрических схем.

● ГОСТ 2.104-2006 Единая система конструкторской документации. Основные надписи.

● ГОСТ 11284-75 Отверстия сквозные под крепежные детали. Размеры.

● ГОСТ Р 53386-2009 Платы печатные. Термины и определения.

● ГОСТ Р 53429-2009 Платы печатные. Основные параметры конструкции.

● ГОСТ 10317-79 Платы печатные. Основные размеры.

● ГОСТ-2.417-91 Единая система конструкторской документации. Платы печатные. Правила выполнения чертежей.

● ГОСТ Р 51040-97 Платы печатные. Шаги координатной сетки.